**International Journal of Computer Engineering & Technology (IJCET)**  Volume 9, Issue 4, July-Aug 2018, pp. 202-211, Article IJCET\_09\_04\_022 Available online at http://www.iaeme.com/IJCET/issues.asp?JType=IJCET&VType=9&IType=4 Journal Impact Factor (2016): 9.3590(Calculated by GISI) www.jifactor.com ISSN Print: 0976-6367 and ISSN Online: 0976–6375 **© IAEME** Publication

# **PERFORMANCE ANALYSIS FOR SELECT, PROJECT AND JOIN OPERATIONS OF ORACLE, MY-SQL AND MICROSOFT ACCESS DBMSS**

**Deepti Khanna**  Associate Professor, JIMS, India

# **Dr. V B Aggarwal**

Director, JIMS, India

#### **Meenu Dave**

Professor, JaganNath University Jaipur, India

#### **ABSTRACT**

*It is the ability to examine/write information among specific executions of an utility and between requests. A way to make sure facts persistency for an utility is to apply database software to save records. Large websites and applications that want to do quite a few facts operations rely upon the overall gadget to preserve working even underneath excessive load. One bottleneck for the application is the database overhead incurred while putting and retrieving information. This is described as server-side latency. While on the other hand database development effort and time that might lead you to choose a database that is less complicated to expand code for. RDBMS are currently very popular To examine, which RBMS sever high-quality perfect for required performance depending at the mission. In this paper we will compare the three relational database Oracle, My-SQL and Microsoft Access to evaluate the time taken to do Selection, Projection and be a part of operation at the database and the way lengthy it takes to do such operations on the databases. To do the assessment between the databases, a laptop application turned into developed. The software we use is .Net framework as a laptop consumer. The C#.NET based utility implements methods to insert and retrieve statistics from the relational databases and to evaluate the overall performance of the Select, Project and Join Operations in Oracle, My-SQL and Microsoft Access.* 

**Key words:** Relational Databases, DBMS, Performance Evaluation, Oracle, My-SQL and Microsoft Access.

Performance Analysis For Select, Project and Join Operations of Oracle, My-SQL and Microsoft Access DBMSS

**Cite this Article:** Deepti Khanna, Dr. V B Aggarwal and Meenu Dave, Performance Analysis For Select, Project and Join Operations of Oracle, My-SQL and Microsoft Access DBMSS. *International Journal of Computer Engineering & Technology*, 9(4), 2018, pp. 202-211.

http://www.iaeme.com/IJCET/issues.asp?JType=IJCET&VType=9&IType=4

# **1. INTRODUCTION**

Information performs the primary position in our international. If we wanted to characteristic our society with an attributive shape, it would be obvious to call it facts society. I surprise if we simply understand what statistics way. A absolutely perfect definition hasn't been located yet, although each specialty coping with information has fashioned its entity, featured with marks being essential in their factor of view; named statistics. Information is the skilled, sensed, and understood information that's useful and new for the taker, who construes it in step with their previous keep of getting to know [1]. Data manner the appearance of a reality which we can file, shop, modify, and ship on. The conception of statistics isn't always an precise concept. In the factor of view of database designing, statistics is the meaningless series of signs from which we are able to earn facts after processing. A database is the whole bulk of incorporated and logically connected portions of records; the gadget of information and connections among them; saved abreast [2]. To be able to work with our database correctly deliberate designing is essential. The concept of database machine includes the databases, the computer assets, furthermore, in a much wider feel, the database-directors [3], who are those who placed through the designing and programming of the database.

## **1.1. Comparative Analysis**

This take a look at is based on NorthWind statistics, The Northwind database consists of the income records for a fictitious business enterprise referred to as Northwind Traders, which imports and exports specialty ingredients from around the arena . The Northwind database is an tremendous schema for a ERP, with clients, orders, inventory, purchasing, suppliers, transport, personnel, and single-access accounting. For the evaluation, the queries based on be a part of and prefer predicated are done on the desk on Oracle 10g [9], My-SQL Server [10] and Ms Access 2007 [11]. The question execution plan and analysis with assist of optimization gear. This framework gathers at the execution examination of the backend with acknowledge to the databases My-SQL and Oracle SQL server. The all of modules of the contraption zone unit dispensed in each the informations and the execution (time taken by means of the database to movement back the best consequences of an inquiry) is recorded for each situation. This report is later used to confirm that data is fantabulous pertinent for this PC code with recognize to the time it takes to execute the inquiry.

#### **1.2. Northwind Data base**

The Northwind database [13] is a pattern database used by Microsoft to illustrate the functions of a number of its merchandise, including SQL Server and Microsoft Access. The database consists of the sales records for Northwind Traders, a fictitious distinctiveness meals exportimport organization. Although the code taught on this class isn't particular to Microsoft merchandise, we use the Northwind database for many of our examples because many people are already acquainted with it and due to the fact there are many resources for related learning that employ the same database.

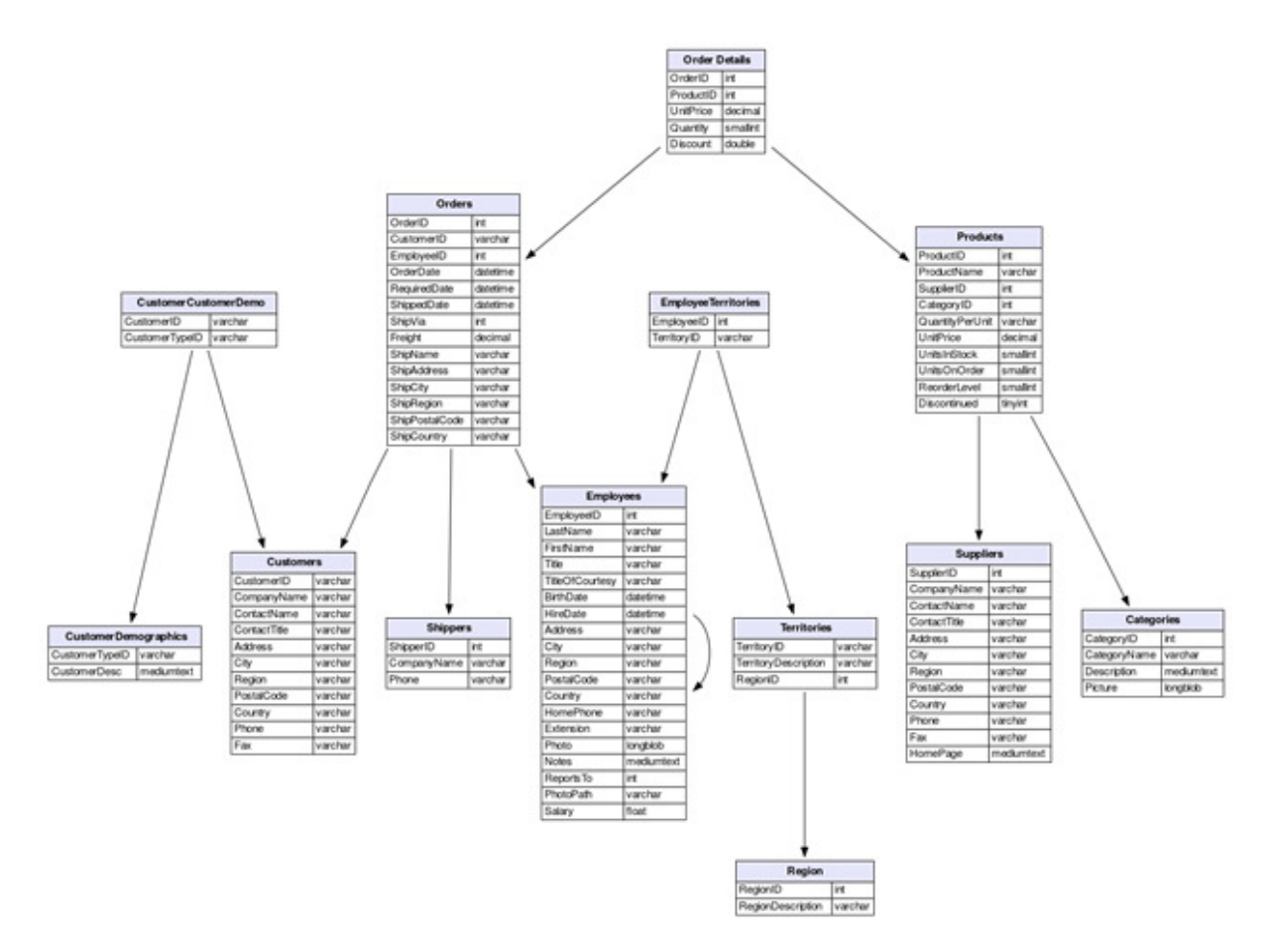

**Figure 4** The Northwind relation Schema.

# **1.3. Operations under Test their Queries**

#### *Selection Operation*

In question processing, the report test is the lowest-level operator to get admission to records. File scans are search algorithms that find and retrieve facts that satisfy a ramification circumstance. In relational structures, a record scan allows an entire relation to be study in the ones cases wherein the relation is saved in a single, devoted record. Example Selection Operation with Normal and Optimized model:

#### *NormalQuery:*

SELECT  $*$  FROM student details WHERE age  $!= 10$ ;

 $\sigma_{\text{age}!=10}$  (Contacts)

*OptimizedQuery:* 

SELECT id, first\_name, age FROM student\_details WHERE age > 10;

 $\sigma_{\text{id,first\_name,age}}(\sigma_{\text{age}!=10}(\text{Contents})$ )

# **1.4. Project Operation**

In question processing, the report test is the lowest-level operator to get admission to records. File scans are search algorithms that find and retrieve facts that satisfy a ramification circumstance. In relational structures, a record scan allows an entire relation to be study in the ones cases wherein the relation is saved in a single, devoted record. Example Selection Operation with Normal and Optimized model:

*Normal Query:* 

SELECT \* from Contacts where name is "ajay";

π\* (σ*name="ajay"*(Contacts))

*Optimized Query:* 

SELECT First\_Name from Contactswhere name is "ajay";

πfirst\_name (σ*name="ajay"*(Contacts))

## **1.5. Join Operation**

An SQL be a part of clause combines columns from one or more tables in a relational database. It creates a hard and fast that may be saved as a table or used as it's miles. A JOIN is a means for combining columns from one (self-be part of) or extra tables by means of using values common to each.

 $R \bowtie_{\theta} S = \sigma_{\theta}(R \times S)$ 

R = Customers, S = Orders,  $\theta$  = orders.customer id = customers.id

#### *Normal Query:*

SELECT \* FROM Orders INNER JOIN Customers ON orders.customer\_id = customers.id

 $\sigma_{\text{orders.customer id} = \text{customers.id}} (Orders \times \text{Customers})$ 

#### *OptimizedQuery:*

SELECT Orders.id, customers.first\_name FROM Orders INNER JOIN Customers ON orders.customer\_id = customers.id

 $\pi$  Orders.id, customers.first\_name ( $\sigma$ <sub>orders.customer\_id = customers.id</sub> (Orders  $\times$  Customers))

# **2. PERFORMANCE ANALYSIS**

A C#.NET primarily based software changed into applied to evaluate the strategies to insert and retrieve statistics from the relational databases and to assess the overall performance of the Select, Project and Join Operations in Oracle, My-SQL and Microsoft Access. A the software is completed, the use of all 3 the databases and overall performance is analysed based at the time it takes to complete its execution. The execution times are obtained and then tabulated Microsoft Excel for similarly processing. The overall performance evaluation is carried out at the databases. With the popularity of Microsoft's .NET Framework, All databases are integrated using .NET v4.0 in C# with Oracle, My-SQL and MS Access database/ now not most effective in terms of fundamental connectivity, however also in courting to powerful and green application improvement using Microsoft Visual Studio 2010-2015.

In this newsletter, I'll explain the primary but vital strategies worried in constructing a C# or Visual Basic .NET software that makes use of an Oracle database, which include:

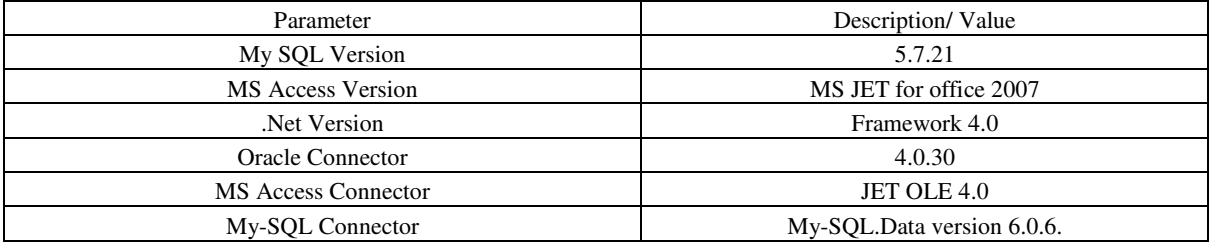

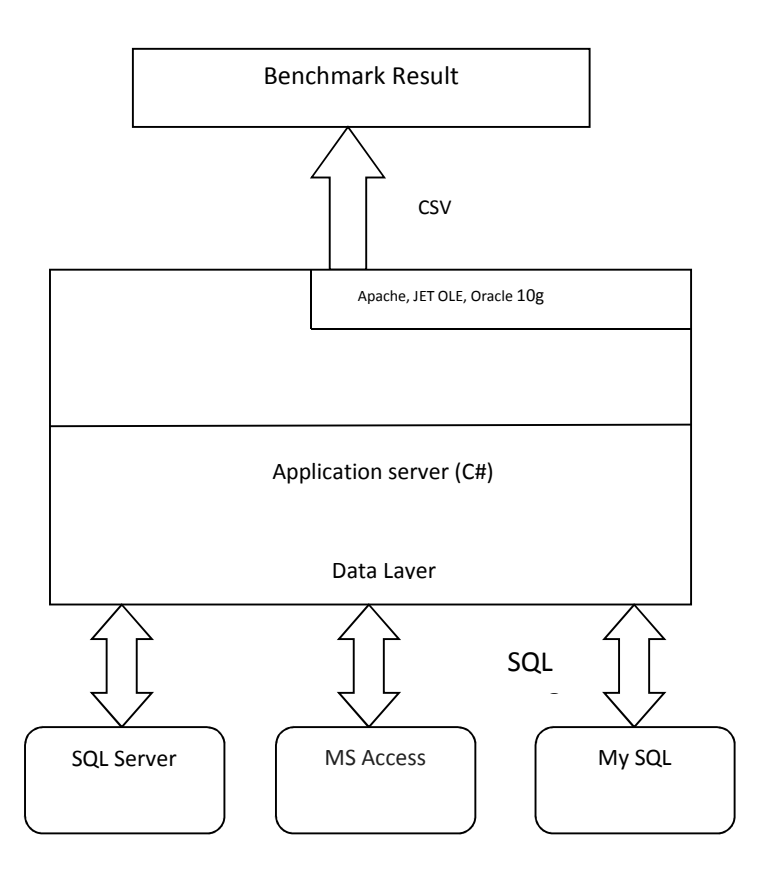

**Figure 5** Architecture of Proposed Bench marking Strategy using Oracle, My-SQL and MS Access

The Data Access Layer uses the Performance Test class to log entries in an CSV file. This logging operation is done only if Performance Analysis mode is set to on in the configuration file.

| <b>Iterations</b> | Normal | Optimized      |
|-------------------|--------|----------------|
| 10                | 6      | $\overline{2}$ |
| 20                | 15     | 6              |
| 30                | 21     | 9              |
| 40                | 26     | 12             |
| 50                | 32     | 16             |
| 60                | 38     | 18             |
| 70                | 43     | 22             |
| 80                | 46     | 26             |
| 90                | 56     | 27             |
| 10                | 31     | 76             |
| 20                | 78     | 138            |
| 30                | 111    | 202            |

**Table 2** Example Output from DBMS Performance Evaluator

Benchmarking is the pleasant technique while a couple of database systems want to be evaluated towards every different but be afflicted by the inherent setback that it assumes all systems to be fully set up and operational. Benchmarking relies on the effectiveness of the artificial workloads. Real workloads are non repeatable and therefore no longer excellent for powerful benchmarking. Above table indicates the Example Output from DBMS Performance Evaluator the usage of advanced tool in Visual C#.

## **2.1. Execution time comparison of databases**

The execution time or CPU time of a given mission (Querying Database) is defined as the time spent with the aid of the device executing that project, along with the time spent executing runtime or device offerings on its behalf. The mechanism used to measure execution time is implementation defined. It is implementation defined which venture, if any, is charged the execution time this is fed on through interrupt handlers and run-time services on behalf of the system.

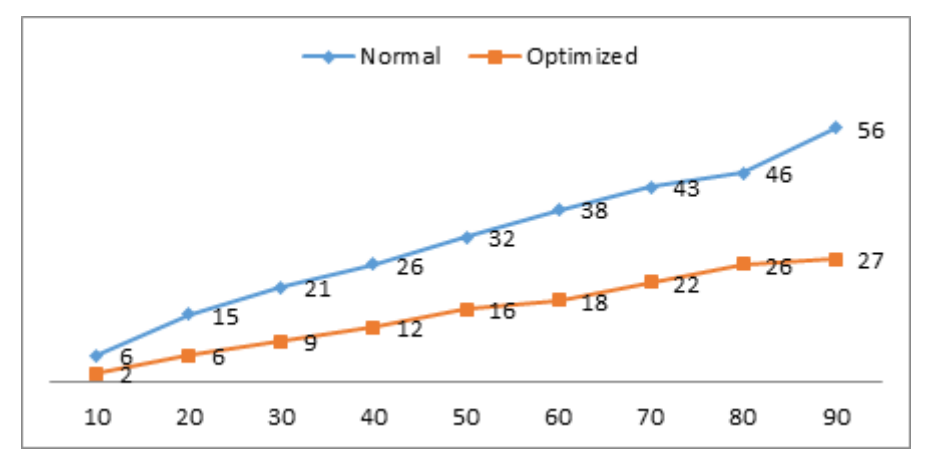

**Figure 6** Execution time for Selection Queries in Access (ms) for both Normal and Optimized version clearly Showing the difference in results

## **2.2. Standard Deviation**

Standard deviation is the degree of dispersion of a set of statistics from its imply. It measures the absolute variability of a distribution; the higher the dispersion or variability, the extra is the usual deviation and more might be the magnitude of the deviation of the fee from their imply. Standard deviation is defined as:

$$
\sigma = \sqrt{\frac{1}{N} \sum_{i=1}^{N} (x_i - \mu)^2}
$$

In performance terms, trendy deviation is used to measure distinction/variance involved even as querying databases. Standard deviation affords traders a mathematical foundation for choices to be made regarding selection of databases.

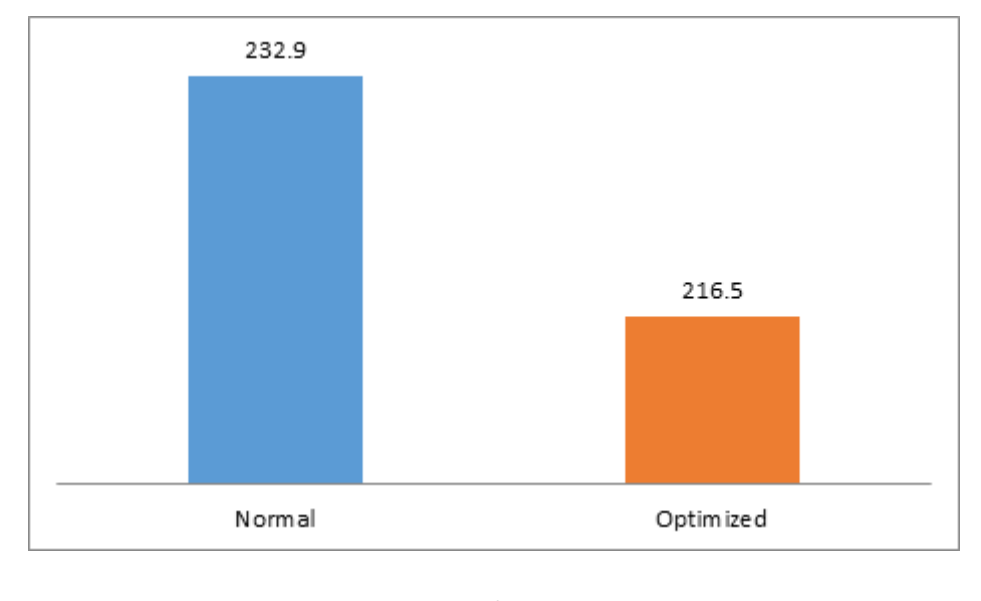

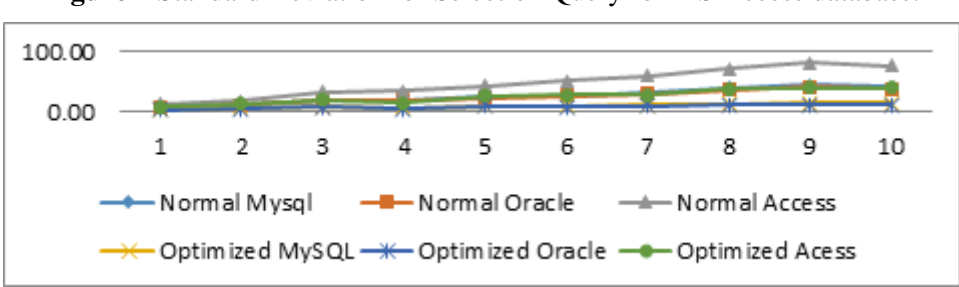

**Figure 7** Standard Deviation for Selection Query for MS Access database.

**Figure 8** Side by Side Comparison of Select Operations in Oracle, My-SQL and Microsoft Access for both Normal and Optimized Versions.

As Expected Oracle 10g Outperforms all databases for selection queries, what is more important to be aware is that My-SQL is very close to oracle in Performance. However Access lags manner at the back of. For one hundred choose iterations simple quests might take 37.Three seconds to be decided on in Oracle and forty.12 seconds to pick the information from My-SQL and 77.03s for MS Access.

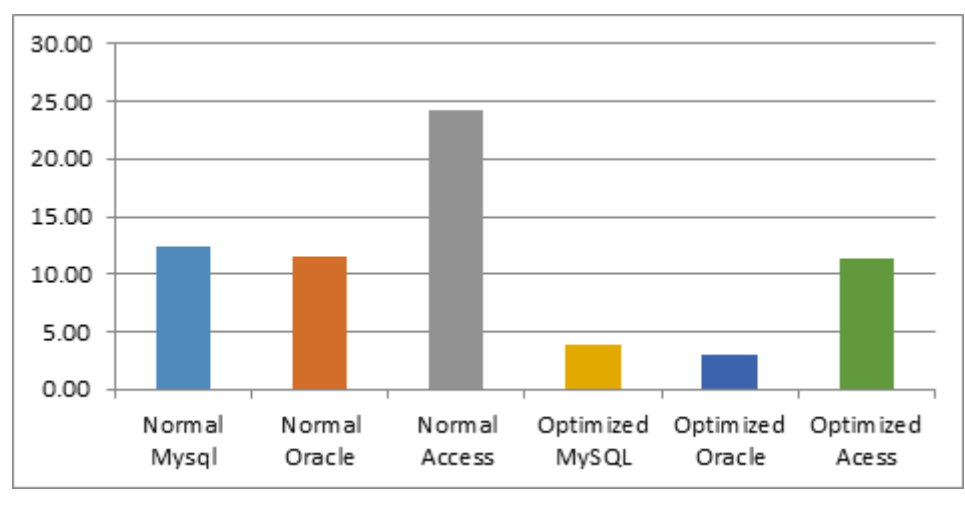

**Figure 9** Evaluation of Standard Deviation in Selection Operation for Oracle, My-SQL and Microsoft Access for both Normal and Optimized Versions.

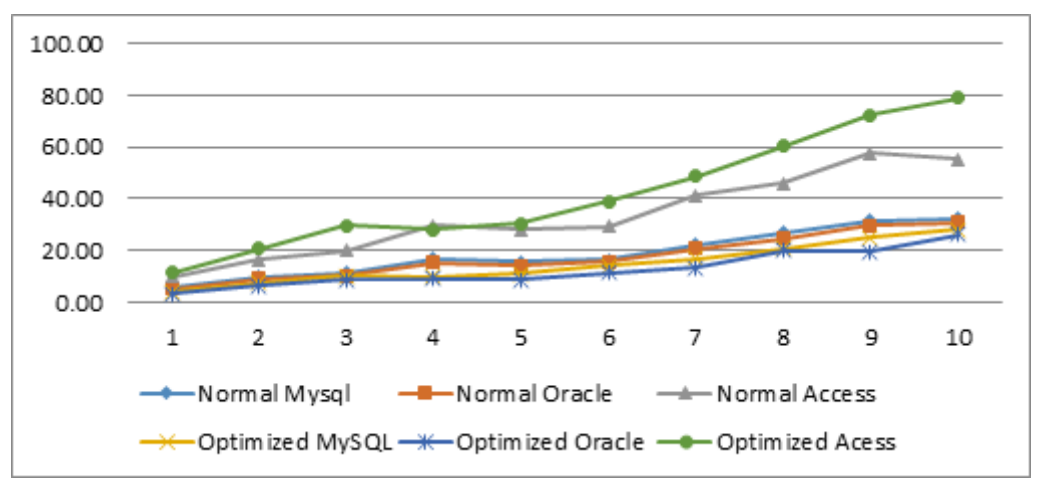

**Figure 8** Side by Side Comparison of Projection Operations in Oracle, My-SQL and Microsoft Access for both Normal and Optimized Versions.

#### Performance Analysis For Select, Project and Join Operations of Oracle, My-SQL and Microsoft Access DBMSS

Oracle 10g Outperforms once more for Projection queries, what's extra important to word is that My-SQL is very near oracle in Performance. For 100 select iterations simple quests could take 29.Ninety three seconds to be selected in Oracle and 32.19 seconds to choose the facts from My-SQL and fifty five.04s for MS Access. This makes oracle about nine.89% quicker than My-SQL and forty seven.Forty% faster than Access database.

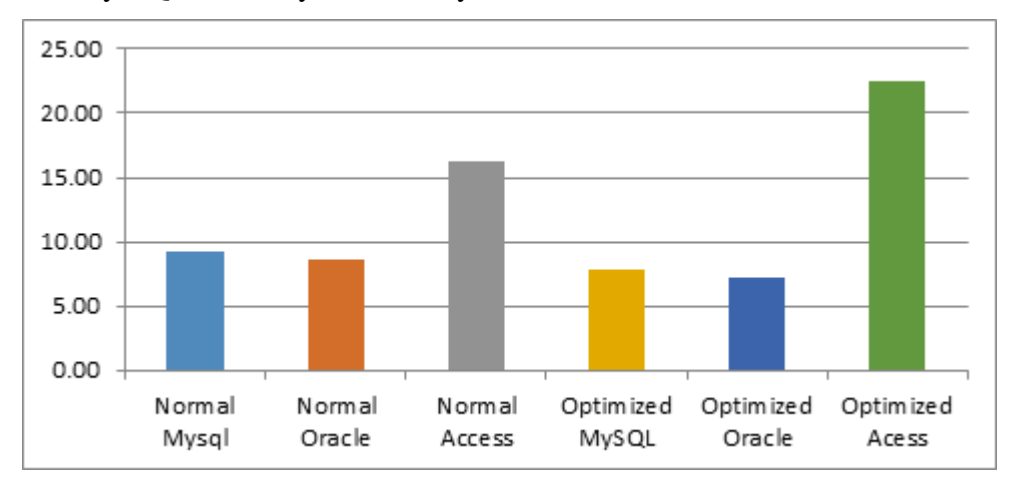

**Figure 9** Evaluation of Standard Deviation in Projection queries for Oracle, My-SQL and Microsoft Access for both Normal and Optimized Versions.

Standard Deviation Result also favor Oracle Database as it has performed well for both normal and optimal versions of queries for all instances.

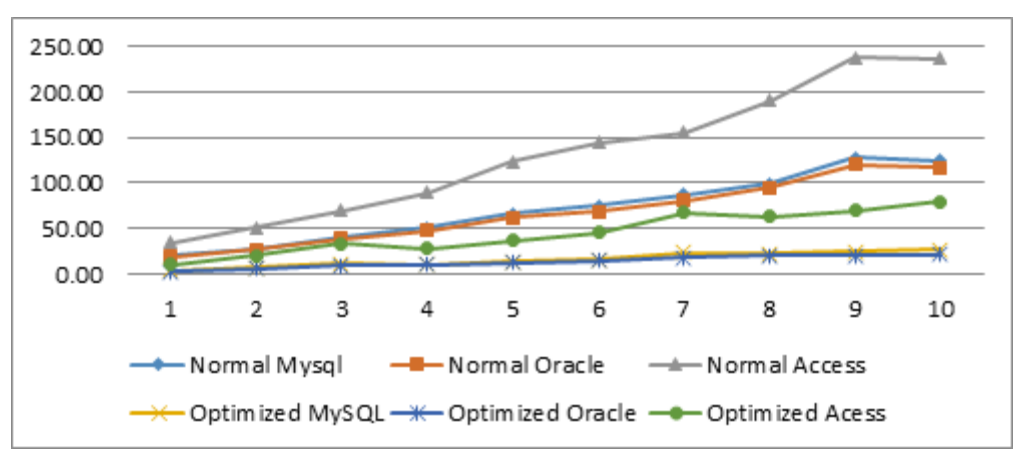

Oracle 10g Outperforms again for be a part of queries, what's more vital to be aware is that My-SQL could be very close to oracle in Performance. For one hundred join iterations simple quests would take 118.09 seconds to be selected in Oracle and 124.30 seconds to pick out the statistics from My-SQL and 226.23s for MS Access. This makes oracle about 9% faster than My-SQL and 50.81% quicker than Access database.

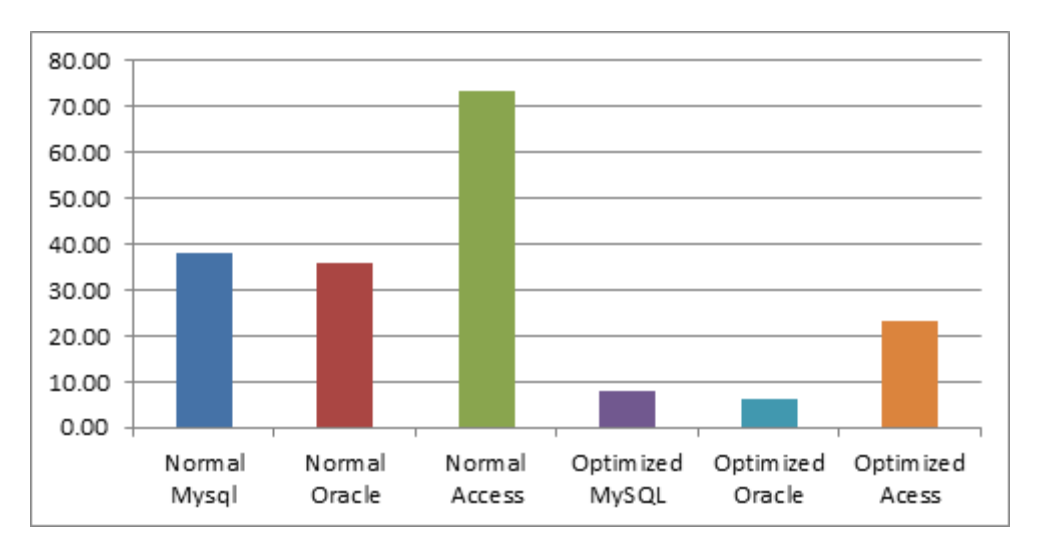

**Figure 9** Evaluation of Standard Deviation in Join Operation for Oracle, My-SQL and Microsoft Access for both Normal and Optimized Versions.

# **3. DISCUSSIONS AND FUTURE SCOPE**

In this work we compared the three relational database Oracle, My-SQL and Microsoft Access to evaluate the time taken to do Selection, Projection and be a part of operation at the database and the way lengthy it takes to do such operations on the databases. We wanted to peer how this influences a any application, therefore a C#.Net based software was made to check the distinct DBMSs. It become located that Oracle plays the quickest on every test, at the same time as My-SQL got here near 2d, and MS Access completed worst on nearly all check. It changed into now not a big marvel that Oracle would perform the high-quality in maximum tests based totally on earlier articles discussing the subject and from prior experience with a number of the gear. Standard Deviation Result additionally favor Oracle Database as it has completed properly for both ordinary and surest versions of queries for all instances. The performance difference among Oracle and My-SQL is marginal in comparison to MS Access database. A future work should make bigger this paintings via that specialize in optimisation. There is probably a lot of factors one should do to make the software run better, as no consideration to optimisation changed into made during this take a look at. One instance is to check indexing the tables and searching in the columns which have been listed and compare it to the non-listed columns. We focused on relational and object-oriented databases in this paintings. Had there been more time then we ought to test other kinds of databases as nicely for instance report databases and object-relational databases.

## **REFERENCES**

- [1] Ramakrishnan, R., & Gehrke, J. (2000). Database management systems. McGraw Hill.
- [2] Abiteboul, S., Hull, R., & Vianu, V. (1995). Foundations of databases: the logical level. Addison-Wesley Longman Publishing Co., Inc.
- [3] Alapati, S. (2006). Expert Oracle database 10g administration. Apress.
- [4] Codd, E. F. (1972). Relational completeness of data base sublanguages (pp. 65-98). IBM Corporation.
- [5] Arasu, A., Babu, S., & Widom, J. (2006). The CQL continuous query language: semantic foundations and query execution. The VLDB Journal, 15(2), 121-142.
- [6] Motwani, R., Widom, J., Arasu, A., Babcock, B., Babu, S., Datar, M, & Varma, R. (2003). Query Processing, Resource Management, and Approximation in a Data Stream Management System–. In IN CIDR.

#### Performance Analysis For Select, Project and Join Operations of Oracle, My-SQL and Microsoft Access DBMSS

- [7] Srinivasan, V., & Carey, M. J. (1993). Performance of B+ tree concurrency control algorithms. The VLDB Journal, 2(4), 361-406.
- [8] Naughton, J. F. (2017). Technical Perspective: Broadening and deepening query optimization yet still making progress. Communications of the ACM, 60(10), 80-80.
- [9] Zhang, P. (2017). Practical Guide for Oracle SQL, T-SQL and My-SQL.
- [10] My-SQL, A. B. (2001). My-SQL reference manual.
- [11] Blakeley, J. A., & Pizzo, M. J. (2001). Enabling component databases with OLE DB. In Component database systems (pp. 139-173).
- [12] Elmasri, R., & Navathe, S. (2010). Fundamentals of database systems. Addison-Wesley Publishing Company.
- [13] Khan, M. (2018). Microsoft Northwind Sample database in My-SQL, Aspsnippets.com. [online] https://www.aspsnippets.com/Articles/Download-and-Install-Microsoft-Northwind-Sample-database-in-My-SQL.aspx
- [14] Wheeler, D. A. (2007). Why open source software/free software (OSS/FS, FLOSS, or FOSS)? Look at the numbers.